# Package 'TADCompare'

April 16, 2024

Title TADCompare: Identification and characterization of differential TADs

Version 1.12.1

Description TADCompare is an R package designed to identify and characterize differential Topologically Associated

Domains (TADs) between multiple Hi-C contact matrices. It contains functions for finding differential TADs between two datasets, finding differential TADs over time and identifying consensus TADs across multiple matrices. It takes all of the main types of HiC input and returns simple, comprehensive, easy to analyze results.

License MIT + file LICENSE

Encoding UTF-8

LazyData true

Imports dplyr, PRIMME, cluster, Matrix, magrittr, HiCcompare, ggplot2, tidyr, ggpubr, RColorBrewer, reshape2, cowplot

Suggests BiocStyle, knitr, rmarkdown, microbenchmark, testthat, covr, pheatmap, rGREAT, SpectralTAD, magick, qpdf

Depends  $R$  ( $>= 4.0$ )

VignetteBuilder knitr

biocViews Software, HiC, Sequencing, FeatureExtraction, Clustering

BugReports <https://github.com/dozmorovlab/TADCompare/issues>

URL <https://github.com/dozmorovlab/TADCompare>

RoxygenNote 7.3.1

git\_url https://git.bioconductor.org/packages/TADCompare

git branch RELEASE 3 18

git last commit 81d1913

git\_last\_commit\_date 2024-02-28

Repository Bioconductor 3.18

Date/Publication 2024-04-15

<span id="page-1-0"></span>Author Mikhail Dozmorov [aut, cre] (<<https://orcid.org/0000-0002-0086-8358>>), Kellen Cresswell [aut]

Maintainer Mikhail Dozmorov <mikhail.dozmorov@gmail.com>

## R topics documented:

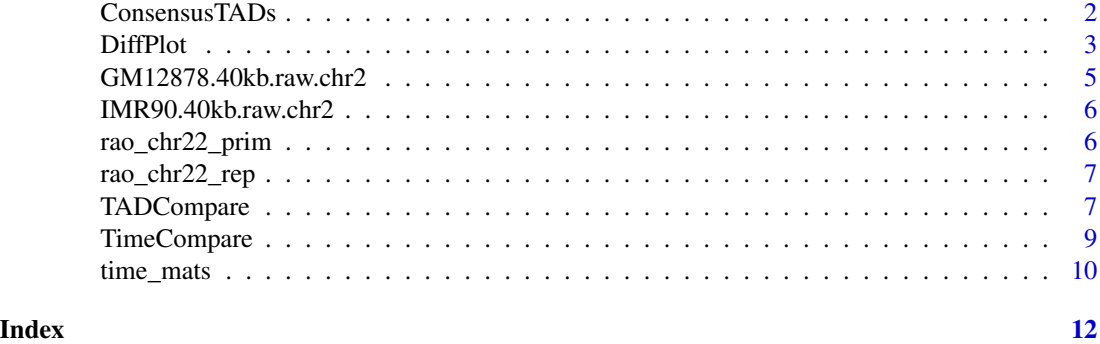

ConsensusTADs *Consensus boundary identification*

#### Description

Consensus boundary identification

#### Usage

```
ConsensusTADs(
  cont_mats,
  resolution,
  z_thresh = 3,
  window_size = 15,
  gap_{th}resh = 0.2
\mathcal{L}
```
#### Arguments

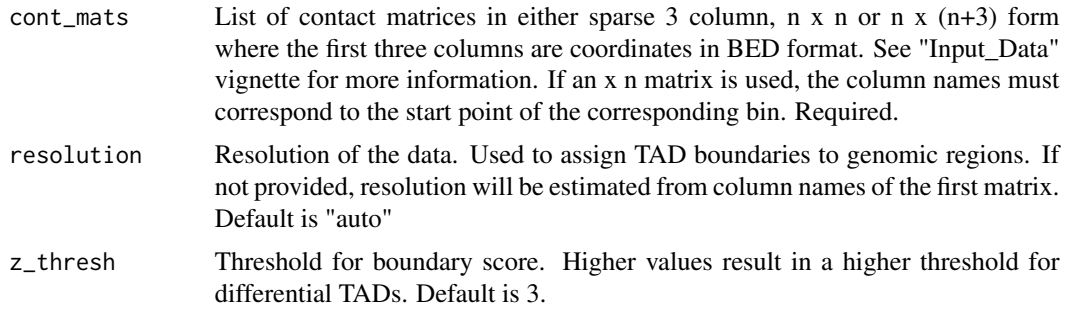

#### <span id="page-2-0"></span>DiffPlot 3

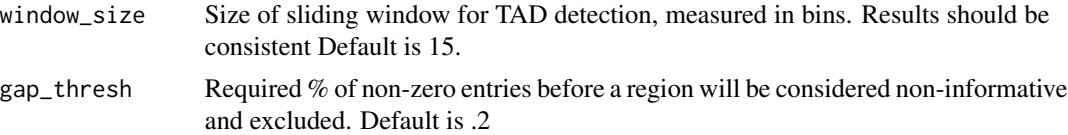

#### Details

Given a list of sparse 3 column,  $n \times n$ , or  $n \times (n+3)$  contact matrices, ConsensusTADs provides the set of consensus TAD boundaries across them. Consensus TADs are defined by the consensus boundary score, a score measuring TAD boundary likelihood across all matrices.

#### Value

A list containing consensus TAD boundaries and overall scores

- Consensus Data frame containing location of all consensus boundaries. Coordinate is the region of the genome, Sample columns correspond to individual boundary scores. Consensus\_Score is consensus boundary score.
- All\_Regions Data frame containing consensus scores for all regions. All columns are identiical to the Consensus object.

#### Examples

```
# Read in data
data("time_mats")
# Find consensus TAD boundaries
diff_list <- ConsensusTADs(time_mats, resolution = 50000)
```
DiffPlot *Visualization of differential TAD boundaries*

#### Description

Visualization of differential TAD boundaries

#### Usage

DiffPlot( tad\_diff, cont\_mat1, cont\_mat2, resolution, start\_coord, end\_coord,  $pre\_tad = NULL$ , show\_types = TRUE, point\_size = 3,  $max\_height = 25$ ,

```
rel\_heights = c(2, 1),palette = "RdYlBu"
\mathcal{L}
```
#### Arguments

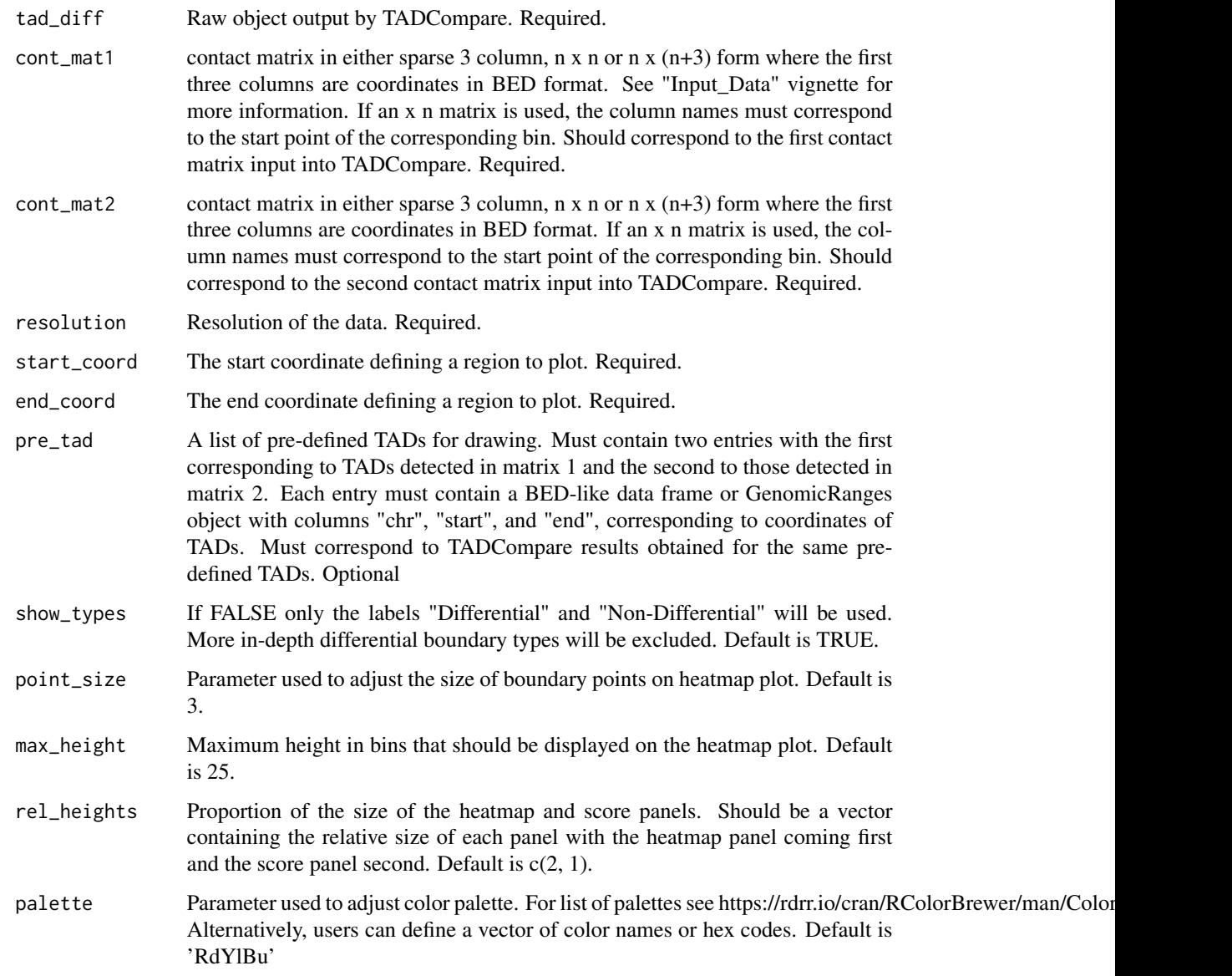

#### Details

Given a TADCompare object and two corresponding contact matrices, Diff\_Plot provides visualization of user-specified regions of the genome with accompanying differential annotations, TAD scores and differential TAD scores

#### <span id="page-4-0"></span>Value

A ggplot plot containing a visualization of the upper diagonal both contact matrices with types of non-/differential boundaries labeled. The first matrix is shown on top and the second on the bottom. If pre\_tad is provided, then the outline of the pre-defined TADs are shown. Individual TAD score and differential TAD scores are shown below the contact matrix plots.

#### Examples

```
# Read in data
data("rao_chr22_prim")
data("rao_chr22_rep")
# Find differential TAD boundaries
tad_diff <- TADCompare(rao_chr22_prim, rao_chr22_rep, resolution = 50000)
# Create plot
DiffPlot(tad_diff,rao_chr22_prim, rao_chr22_rep, resolution = 50000,
start_coord = 22050000, end_coord = 24150000)
```
GM12878.40kb.raw.chr2 *A subset of chomosome 2 contact matrix, GM12878 cell line.*

#### Description

A 1001x1001 contact matrix from the GM12878 cell line, chr2:8000000-48000000, 40kb Resolution, data from Schmitt et al. 2016.

#### Usage

```
GM12878.40kb.raw.chr2
```
#### Format

A data frame with 1001 rows and 1001 variables:

#### Source

<https://www.ncbi.nlm.nih.gov/geo/query/acc.cgi?acc=GSE87112>

<span id="page-5-0"></span>IMR90.40kb.raw.chr2 *A subset of chomosome 2 contact matrix, IMR90 cell line.*

#### Description

A 1001x1001 contact matrix from the IMR90 cell line, chr2:8000000-48000000, 40kb Resolution, data from Schmitt et al. 2016.

#### Usage

IMR90.40kb.raw.chr2

#### Format

A data frame with 1001 rows and 1001 variables:

#### Source

<https://www.ncbi.nlm.nih.gov/geo/query/acc.cgi?acc=GSE87112>

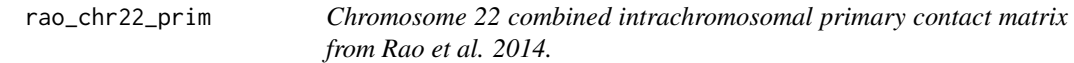

#### Description

A 704x704 contact matrix from the GM12878 cell line (50kb Resolution) A 704x704 contact matrix from the GM12878 cell line (50kb Resolution)

#### Usage

rao\_chr22\_prim

rao\_chr22\_prim

#### Format

A data frame with 704 rows and 704 variables:

A data frame with 704 rows and 704 variables:

#### Source

<https://www.ncbi.nlm.nih.gov/geo/query/acc.cgi?acc=GSE63525> <https://www.ncbi.nlm.nih.gov/geo/query/acc.cgi?acc=GSE63525>

<span id="page-6-0"></span>rao\_chr22\_rep *Chromosome 22 combined intrachromosomal replicate contact matrix from Rao et al. 2014.*

#### Description

A 704x704 contact matrix from the GM12878 cell line (50kb Resolution)

A 704x704 contact matrix from the GM12878 cell line (50kb Resolution)

#### Usage

rao\_chr22\_rep

rao\_chr22\_rep

#### Format

A data frame with 704 rows and 704 variables: A data frame with 704 rows and 704 variables:

#### Source

<https://www.ncbi.nlm.nih.gov/geo/query/acc.cgi?acc=GSE63525> <https://www.ncbi.nlm.nih.gov/geo/query/acc.cgi?acc=GSE63525>

TADCompare *Differential TAD boundary detection*

#### Description

Differential TAD boundary detection

#### Usage

```
TADCompare(
  cont_mat1,
  cont_mat2,
  resolution = "auto",
  z_thresh = 2,
  window_size = 15,
  gap_{thresh} = 0.2,
  pre_tads = NULL
\mathcal{E}
```
#### **Arguments**

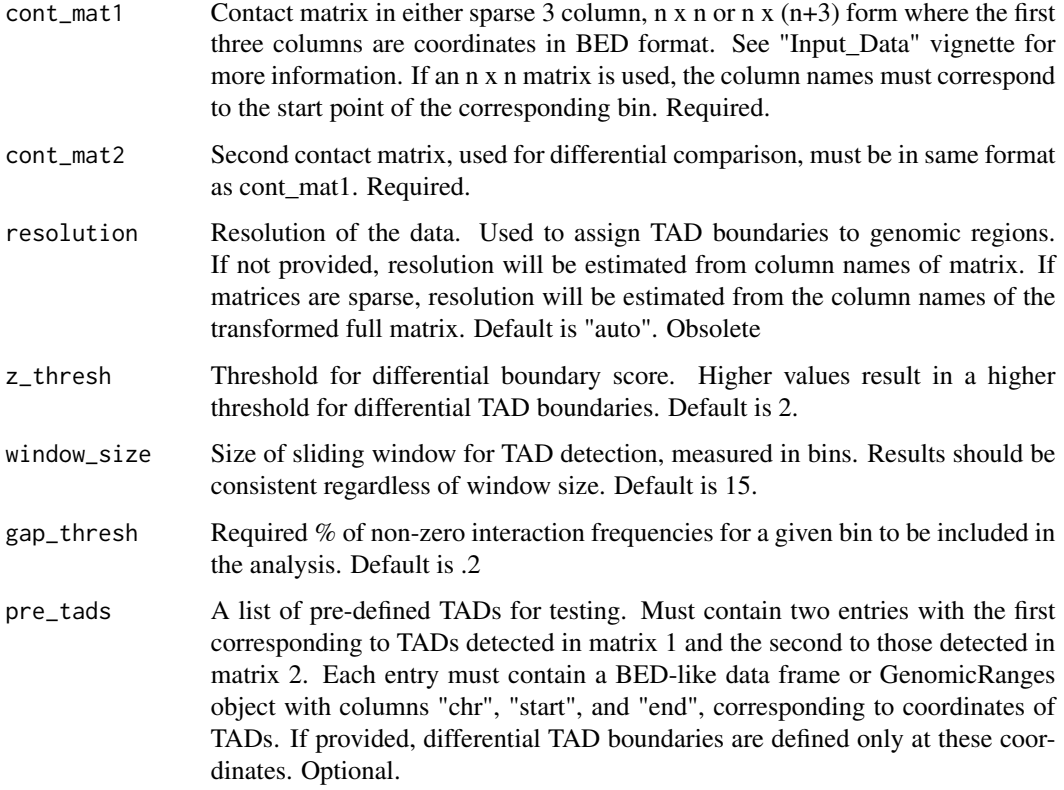

#### Details

Given two sparse 3 column, n x n, or n x (n+3) contact matrices, TADCompare identifies differential TAD boundaries. Using a novel boundary score metric, TADCompare simultaneously identifies TAD boundaries (unless provided with the pre-defined TAD boundaries), and tests for the presence of differential boundaries. The magnitude of differences is provided using raw boundary scores and p-values.

#### Value

A list containing differential TAD characteristics

- TAD\_Frame Data frame containing any bin where a TAD boundary was detected. Boundary refers to the genomic coordinates, Gap\_Score refers to the orresponding differential boundary score. TAD\_Score1 and TAD\_Score2 are boundary scores for cont\_mat1 and cont\_mat2. Differential is the indicator column whether a boundary is differential. Enriched\_In indicates which matrix contains the boundary. Type is the specific type of differential boundary.
- Boundary\_Scores Boundary scores for the entire genome.
- Count\_Plot Stacked barplot containing the number of each type of TAD boundary called by TADCompare

#### <span id="page-8-0"></span>TimeCompare 9

#### Examples

```
# Read in data
data("rao_chr22_prim")
data("rao_chr22_rep")
# Find differential TADs
diff_frame <- TADCompare(rao_chr22_prim, rao_chr22_rep, resolution = 50000)
```
#### TimeCompare *Time-varying TAD boundary analysis*

#### Description

Time-varying TAD boundary analysis

#### Usage

```
TimeCompare(
  cont_mats,
  resolution,
  z_thresh = 2,
  window_size = 15,
  gap_{th}resh = 0.2,
  groupings = NULL
)
```
#### Arguments

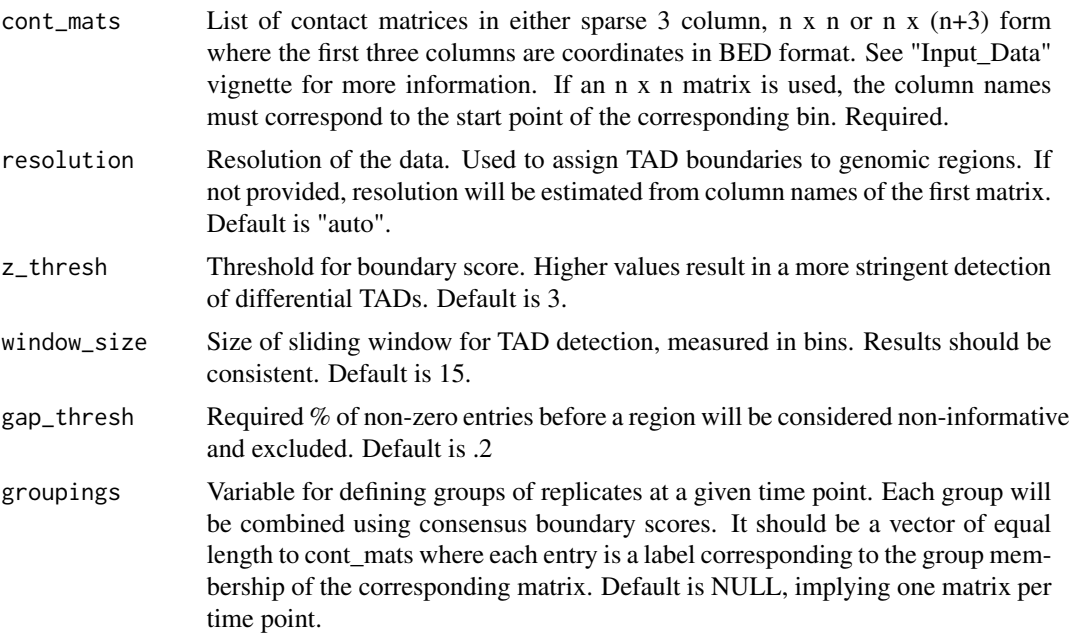

#### <span id="page-9-0"></span>Details

Given a list of sparse 3 column,  $n \times n$ , or  $n \times (n+3)$  contact matrices representing different time points, TimeCompare identifies all TAD boundaries. Each TAD boundary is classified into six categories (Common, Dynamic, Early/Late Appearing and Early/Late Disappearing), based on how it changes over time.

#### Value

A list containing consensus TAD boundaries and overall scores

- TAD\_Bounds Data frame containing all regions with a TAD boundary at one or more time point. Coordinate corresponds to genomic region, sample columns correspond to individual boundary scores for each sample, Consensus\_Score is the consensus boundary score across all samples. Category is the differential boundary type.
- All\_Bounds Data frame containing consensus scores for all regions
- Count\_Plot Plot containing the prevelance of each boundary type

#### Examples

```
# Read in data
data("time_mats")
# Find time varying TAD boundaries
diff_list <- TimeCompare(time_mats, resolution = 50000)
```
time\_mats *Chromosome 22 time-varying contact matrices from Rao et al. 2017.*

#### Description

Four 704x704 contact matrices representing 20, 40, 60, 180 minutes since auxin treatment and removal from the HCT-116 cell line (50kb Resolution)

Four 704x704 contact matrices representing 20, 40, 60, 180 minutes since auxin treatment and removal from the HCT-116 cell line (50kb Resolution)

#### Usage

time\_mats

time\_mats

#### Format

A data frame with 704 rows and 704 variables:

A data frame with 704 rows and 704 variables:

time\_mats 11

### Source

<https://www.ncbi.nlm.nih.gov/geo/query/acc.cgi?acc=GSE104334> <https://www.ncbi.nlm.nih.gov/geo/query/acc.cgi?acc=GSE104334>

# <span id="page-11-0"></span>Index

∗ datasets GM12878.40kb.raw.chr2, [5](#page-4-0) IMR90.40kb.raw.chr2, [6](#page-5-0) rao\_chr22\_prim, [6](#page-5-0) rao\_chr22\_rep, [7](#page-6-0) time\_mats, [10](#page-9-0)

ConsensusTADs, [2](#page-1-0)

DiffPlot, [3](#page-2-0)

GM12878.40kb.raw.chr2, [5](#page-4-0)

IMR90.40kb.raw.chr2, [6](#page-5-0)

rao\_chr22\_prim, [6](#page-5-0) rao\_chr22\_rep, [7](#page-6-0)

TADCompare, [7](#page-6-0) time\_mats, [10](#page-9-0) TimeCompare, [9](#page-8-0)